# **Didaktischer Kommentar: Vektorrechnung in der Ebene, Teil 1**

Dieser Lernpfad bietet einen Einstieg in die Grundlagen der Vektorrechnung. Durch interaktive Applets, Übungen und Aufgaben mit Lösungen sollen die SchülerInnen die Darstellung von Vektoren und das Rechnen mit diesen erlernen. In mehreren Anwendungsbeispielen aus der Physik sollen die Notwendigkeit und die Einsatzmöglichkeiten für das Rechnen mit Vektoren erläutert werden, wobei auf eine Kombination von Lernen am Computer und mit Heft bzw. Mappe Wert gelegt wird. Eine Anleitung zum Arbeiten mit Vektoren in GeoGebra runden das Angebot ab.

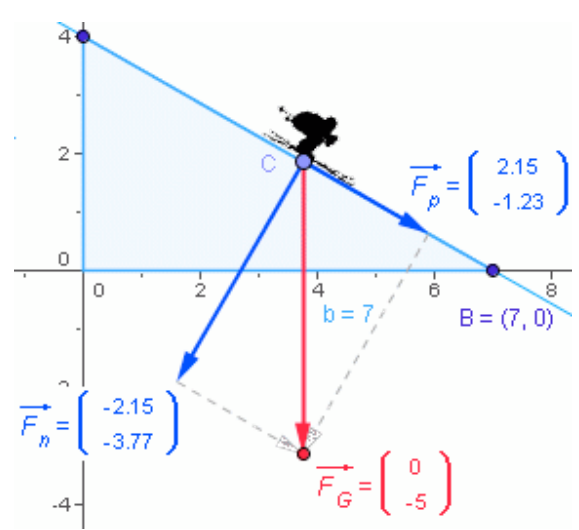

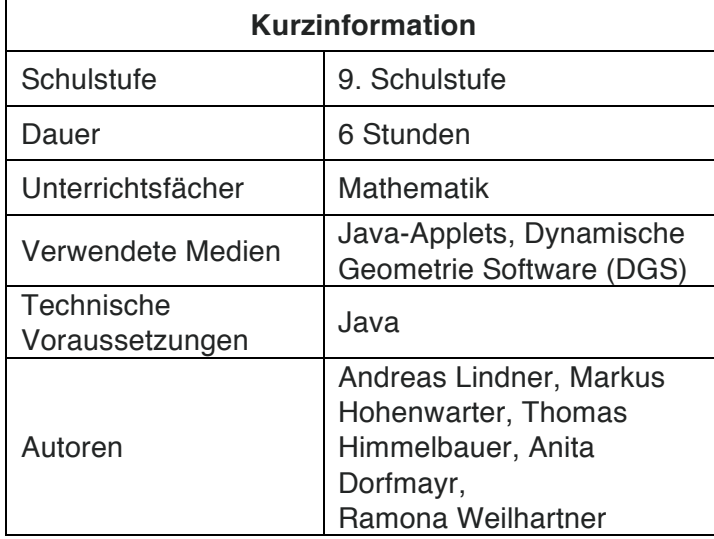

#### *Voraussetzungen*

- technische Voraussetzungen: Java (kostenlos von www.java.com), Internet, eventuell GeoGebra (kostenlos von www.geogebra.at)
- technisches Vorwissen: Elementarer Umgang mit dem Computer, Verwendung von dynamischen Applets
- fachliche Voraussetzungen: Vektorrechnung im R2 auf elementarem Niveau
- Vorwissen der SchülerInnen: ablesen von Koordinaten, zeichnen von Punkten, Grundrechnungsarten, Umfang Vielecke (Dreieck, Parallelogramm)

# *Lerninhalte und Lernziele*

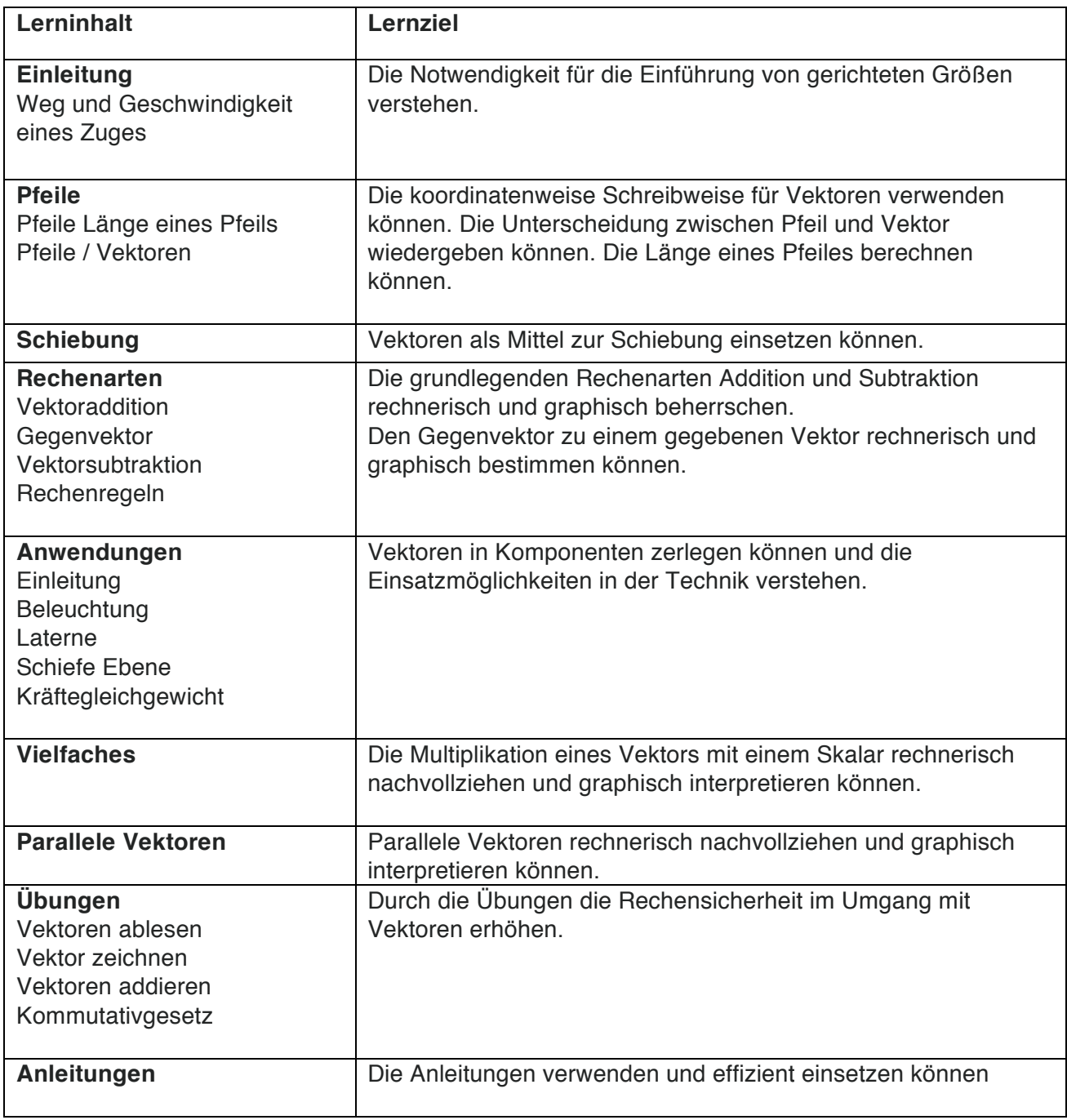

## *Genderaspekte*

In folgenden Bereichen wurden Genderaspekte berücksichtigt: Es werden/es wird

## **Inhalt und Material**

- an den Interessen beider Geschlechter angeknüpft
- geschlechtersensitive bzw. geschlechtsneutrale Bilder verwendet

## **Genderbewusste Sprache**

- eine genderbewusste Sprache in allen Texten und Aufgaben verwendet
- in der Sprache und beim Sprechen beide Geschlechter sichtbar gemacht und / oder geschlechtsneutrale Begriffe verwendet
- weibliche und männliche und / oder geschlechtsneutrale Sprachformen verwendet

## **Genderansätze in den Lernmaterialien**

- sich an den Lebenswelten von SchülerInnen angelehnt (Zug, Skifahren, Hundeleine etc.)
- interaktive (Experimentier-)Anteile eingesetzt
- kreative Lernfortschrittsüberprüfungen angeboten
- verschiedene Lerntypen angesprochen
- verschiedene Sozialformen eingesetzt
- die mathematischen Inhalte schrittweise exaktifiziert

## *Kompetenzen*

Folgende Handlungsdimensionen kommen im Lernpfad vor, dabei ist in Klammer angegeben, wo die Kompetenzen im Lernpfad zu finden sind:

### **Rechnen, Operieren**

- Mit Vektoren addieren, subtrahieren und mit einem Skalar multiplizieren können (Vektoraddition, Vektorsubtraktion, Vielfaches, Parallele Vektoren).
- Vektoren, Punkte und Pfeile aus den interaktiven Applets ablesen können und damit rechnen können (im gesamten Lernpfad).

## **Darstellen, Modellieren**

- Definition der Addition, Subtraktion und der Multiplikation mit einem Skalar kennen (Aufgabe der Vektoraddition, der Subtraktion, des Vielfachen).
- Alle Rechenoperationen verständig einsetzen können (in den Aufgaben der Rechenregeln sowie in den Anwendungsbeispielen).
- Vektoren geometrisch, als Punkte bzw. Pfeile darstellen können (gesamter Lernpfad).

### **Interpretieren/ Dokumentieren**

- Vektoraddition, Vektorsubtraktion und Multiplikation eines Vektors mit einem Skalar verständig einsetzen und deuten können (Aufgabe der Addition); Aufgabe der Subtraktion – Aufgabe (Vektortest); Aufgabe Vielfaches von Vektoren)
- Vektoren als Zahlentupel verständig einsetzen und im Kontext interpretieren können (Einleitung)
- Vektoren als Punkte bzw. Pfeile Interpretieren können (Pfeile; Rechenarten; Anwendungen)

#### **Argumentieren, Begründen**

Grundsätzlich sind SchülerInnen dazu aufgefordert, im gesamten Lernpfad Fragen zu interaktiven Übungen zu beantworten und ihre Antworten zu begründen. Besonders bei den Anwendungsbeispielen müssen SchülerInnen mathematische Argumente nennen können, bzw. Begründungen schriftlich festhalten.

## *Einsatz im Unterricht*

Bei den Materialien zu diesem Lernpfad finden Sie zwei ausgearbeitete Vorschläge zum Einsatz des Lernpfades im Unterricht. Für diese beiden Unterrichtsvorschläge ist die Führung einer Projektmappe vorgesehen. Diese Projektmappe besteht aus einem Deckblatt, einer Bedienungsanleitung, einem Arbeitsplan, Liste für Hausübungsbeispiele, einem Arbeitsblatt, sowie einer Checkliste. Die Bedienungsanleitung für SchülerInnen beinhaltet eine Auflistung aller notwendigen Dokumente für die Projektmappe und eine Formulierung der Lernziele. Der Arbeitsplan gibt den SchülerInnen genaue Anweisung zum Arbeiten mit dem Lernpfad. Die Liste für Hausübungsbeispiele besteht lediglich aus einem Raster. Sie können somit selbst entscheiden welche Beispiele Sie (als Vertiefung) den SchülerInnen aufgeben wollen. Das Arbeitsblatt zum Lernpfad beinhaltet alle wichtigen Informationen, welche SchülerInnen nach dem Arbeiten mit dem Lernpfad besitzen sollen. Die Lösung dazu befindet sich am Ende der Datei Info\_Lehrer.doc. Die Checkliste soll, im Hinblick auf die Reifeprüfung, für SchülerInnen eine abschließende Kontrolle sein. Sie können damit nochmal das erworbene Wissen kontrollieren.

#### **1. Unterrichtsvorschlag:**

Dieser Unterrichtsvorschlag besteht aus einer Lernspirale nach Klippert. Der Inhalt des Lernpfads wurde in einzelne Arbeitsinseln aufgeteilt, und wird durch ein sehr abwechslungsreiches Arbeiten zu zweit oder alleine erarbeitet. Die Datei Info\_Schueler.pdf beinhaltet alle notwendigen Dateien für Ihre SchülerInnen.

### **2. Unterrichtsvorschlag:**

Dieser Unterrichtsvorschlag beinhaltet ebenfalls ein sehr abwechslungsreiches Arbeiten zu zweit oder alleine. Dieser Vorschlag unterscheidet sich zum ersten Unterrichtsentwurf darin, dass die Aufteilung der Einzel- und Partnerarbeit etwas anders erfolgte. Außerdem ist abschließend ein Projekt vorgesehen, bei welchen SchülerInnen die Anwendungsbeispiele aus der Physik selbständig ausarbeiten sollen. Die Datei Info\_Schueler.doc beinhaltet, wie beim ersten Vorschlag, alle notwendigen Dateien für SchülerInnen.

Selbstverständlich steht es Ihnen frei, diesen Vorschlag Ihren eigenen Bedürfnissen und Vorlieben anzupassen. Beim Einsatz dieses Lernpfades stehen Sie als Lehrperson Ihren SchülerInnen als Moderator mit Hilfestellungen zur Seite und organisieren den Ablauf (z.B. Wechsel der Sozialform, Gruppeneinteilung, ...).

Für den Einsatz des Lernpfades im Unterricht sind verschiedene Szenarien denkbar:

- Einzelarbeit an einem PC
- Partnerarbeit an einem PC
- Stationenbetrieb mit mehreren PCs, bei denen jede Station aus einem Teil des Lernpfades besteht

Es ist nicht notwendig, dass der Lernpfad in aufeinanderfolgenden Stunden bearbeitet wird. In der Regel wird dies von der Verfügbarkeit von Computern abhängen. Inhaltlich steht es Ihnen frei, bestimmte Teile aus dem Lernpfad auszuwählen, die Reihenfolge ihrer

Behandlung im Unterricht zu verändern oder Ihren SchülerInnen nur bestimmte Übungen bearbeiten zu lassen. In diesem Lernpfad wechseln sich Arbeiten am Computer und im Heft ab. Daher sollte auf den Tischen neben den Computern genügend Platz zum Schreiben vorhanden sein.

## *Kombination der Medien*

In dem vorliegenden Lernpfad wird versucht, durch interaktive Applets das erforschende Lernen der SchülerInnen zu fördern. Die neu gewonnenen Erkenntnisse sollen im Anschluss daran durch händisches Rechnen vertieft und gefestigt werden. Viele der Aufgabenstellungen sind eine Verflechtung von Arbeiten am Computer und Rechnen mit Papier und Bleistift, wobei die Lösungen der Übungen entweder aus der Konstruktion ersichtlich sind oder an geeigneter Stelle angeführt werden.

Besonders wichtig für die Ergebnissicherung sind neben der Arbeit am Computer daher auch Diskussionen in Kleingruppen und mit der ganzen Klasse.

## *Lernmedien der SchülerInnen*

Die SchülerInnen arbeiten mit diesem Lernpfad nicht nur am Computer. Sie sollen auch Definitionen und Ergebnisse von Übungen im Heft festhalten - auf diese Art kann ein Lerntagebuch zur Vektorrechnung entstehen.

## *Leistungsbeurteilung*

Die Ergebnisse der SchülerInnen sollten als Basis für Diskussionen und Zusammenfassungen in Gruppen oder der ganzen Klasse verwendet werden, wobei die Mitarbeit der einzelnen SchülerInnen bewertet werden kann. Weitere Möglichkeiten zur Leistungsbeurteilung sind das Absammeln der Hefte, entsprechende Schularbeitsbeispiele, Hausübungsbeispiele in einer Lernplattform oder auch eine schriftliche Überprüfung der Mitarbeit am Ende des Lernpfades.

Die Leistungsbeurteilung hängt natürlich sehr stark davon ab, wie Sie den Lernpfad im Unterricht einsetzen. So wird sich die Beurteilung prinzipiell beim Einsatz einer Lernplattform auf andere Kriterien stützen müssen als beim Einsatz des Lernpfades zur Wiederholung und Festigung eines schon großteils bekannten Lerninhalts.